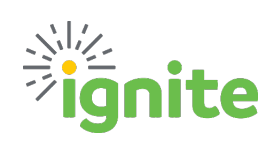

## **Delegation Type Fact Sheet**

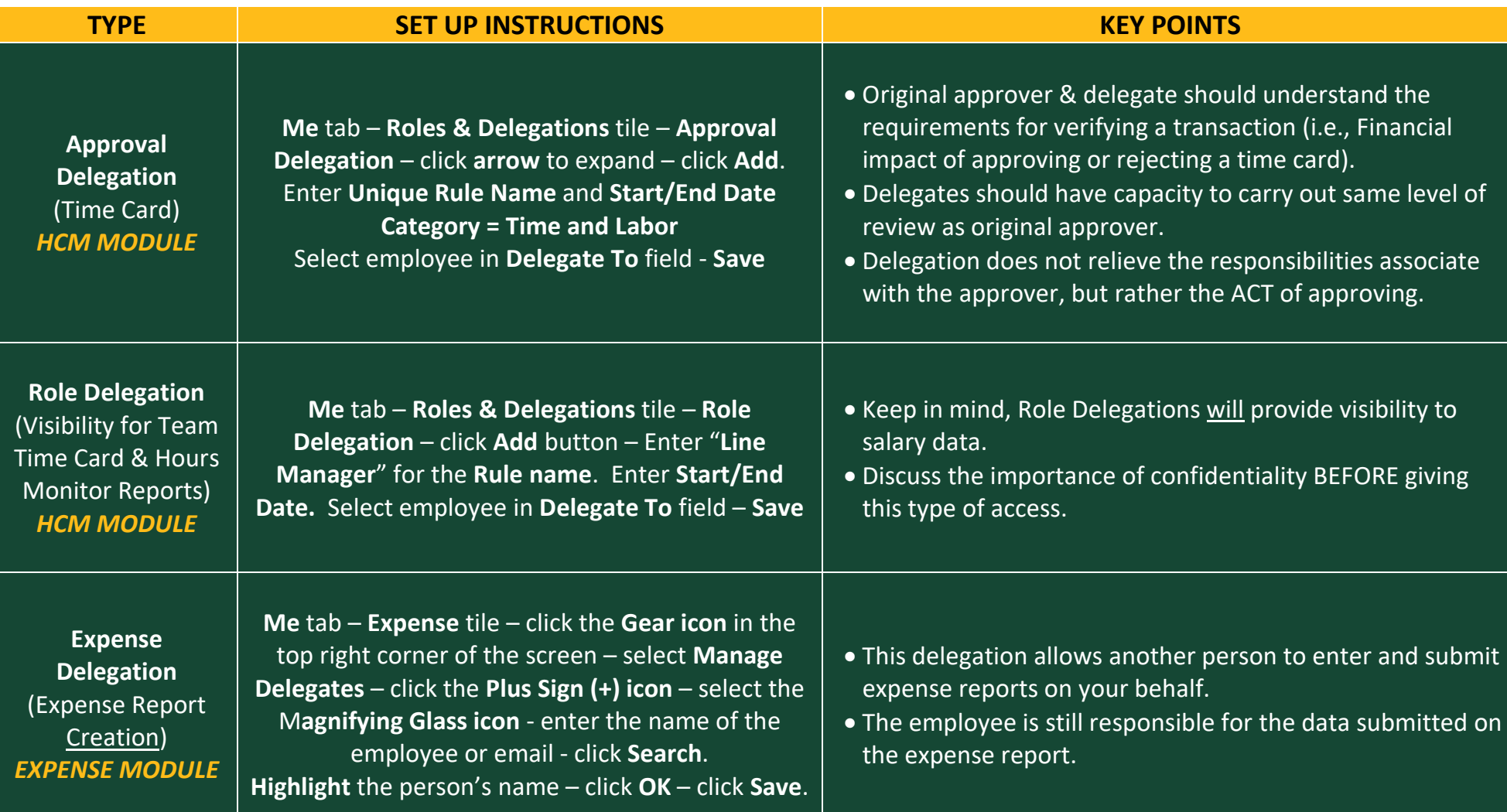

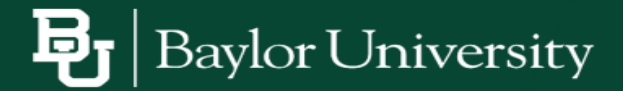

## ite

## **Delegation Type Fact Sheet**

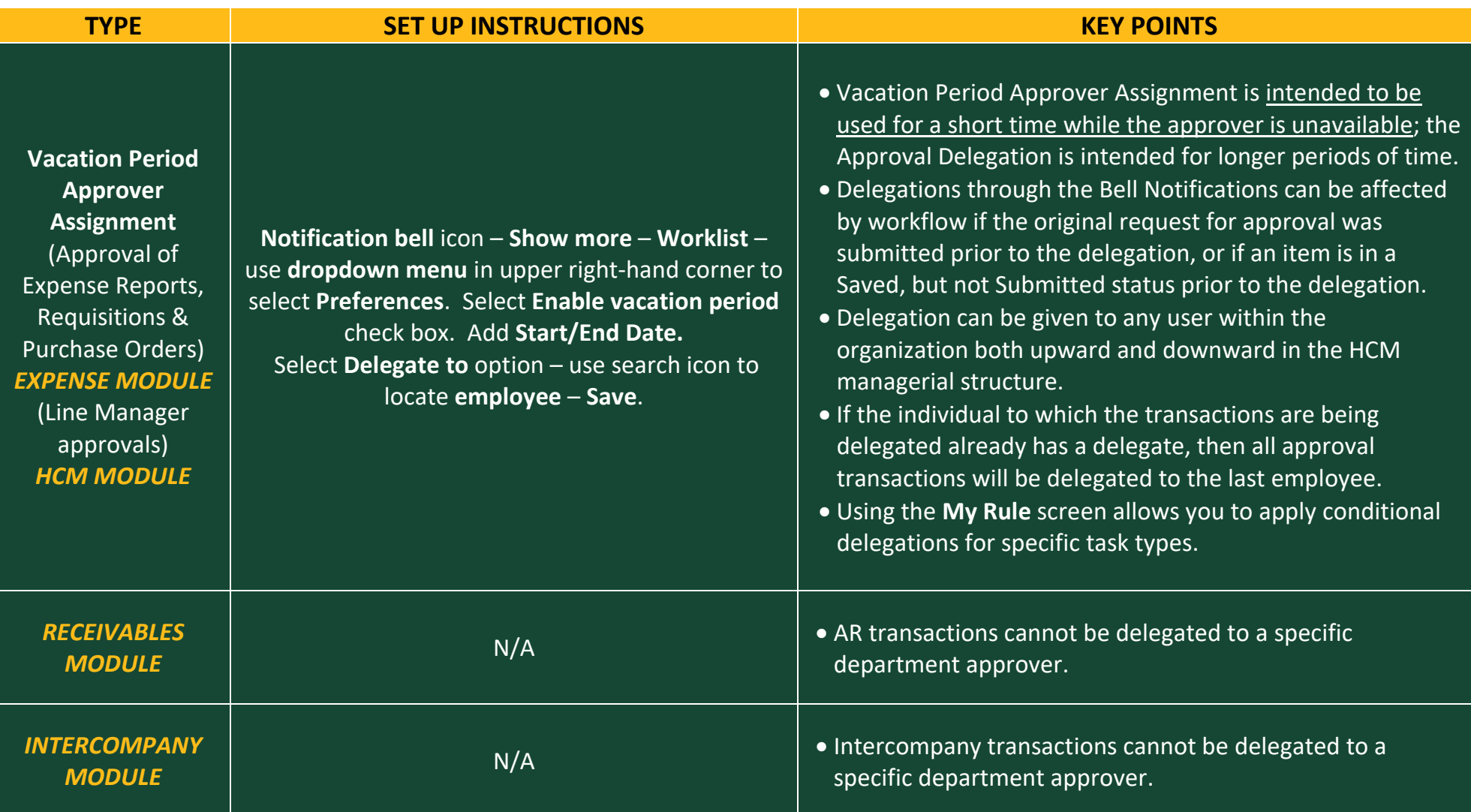

For additional questions regarding Delegations, submit an **Ignite Service Desk Request**. Be sure to include what you are trying to accomplish with the delegation, so the staff can direct you appropriately.

## **Baylor University** <u>) B</u>